## Package 'mlr3tuning'

July 28, 2020

<span id="page-0-0"></span>Title Tuning for 'mlr3'

Version 0.2.0

Description Implements methods for hyperparameter tuning with 'mlr3', e.g. Grid Search, Random Search, or Simulated Annealing. Various termination criteria can be set and combined. The class 'AutoTuner' provides a convenient way to perform nested resampling in combination with 'mlr3'.

License LGPL-3

URL <https://mlr3tuning.mlr-org.com>,

<https://github.com/mlr-org/mlr3tuning>

BugReports <https://github.com/mlr-org/mlr3tuning/issues>

**Depends**  $R (= 3.1.0)$ 

**Imports** bbotk  $(>= 0.2.0)$ , checkmate  $(>= 2.0.0)$ , data.table, lgr, mlr3, mlr3misc, paradox  $(>= 0.3.0)$ , R6

Suggests bibtex, GenSA, mlr3pipelines, nloptr, rpart, testthat

RdMacros mlr3misc

Encoding UTF-8

NeedsCompilation no

RoxygenNote 7.1.1

Collate 'AutoTuner.R' 'ObjectiveTuning.R' 'mlr\_tuners.R' 'Tuner.R' 'TunerDesignPoints.R' 'TunerFromOptimizer.R' 'TunerGenSA.R' 'TunerGridSearch.R' 'TunerNLoptr.R' 'TunerRandomSearch.R' 'TuningInstanceMulticrit.R' 'TuningInstanceSingleCrit.R' 'assertions.R' 'helper.R' 'reexport.R' 'sugar.R' 'zzz.R'

Author Marc Becker [cre, aut] (<https://orcid.org/0000-0002-8115-0400>), Michel Lang [aut] (<https://orcid.org/0000-0001-9754-0393>), Jakob Richter [aut] (<https://orcid.org/0000-0003-4481-5554>), Bernd Bischl [aut] (<https://orcid.org/0000-0001-6002-6980>), Daniel Schalk [aut] (<https://orcid.org/0000-0003-0950-1947>)

Maintainer Marc Becker <marcbecker@posteo.de>

Repository CRAN

Date/Publication 2020-07-28 13:30:04 UTC

## <span id="page-1-0"></span>R topics documented:

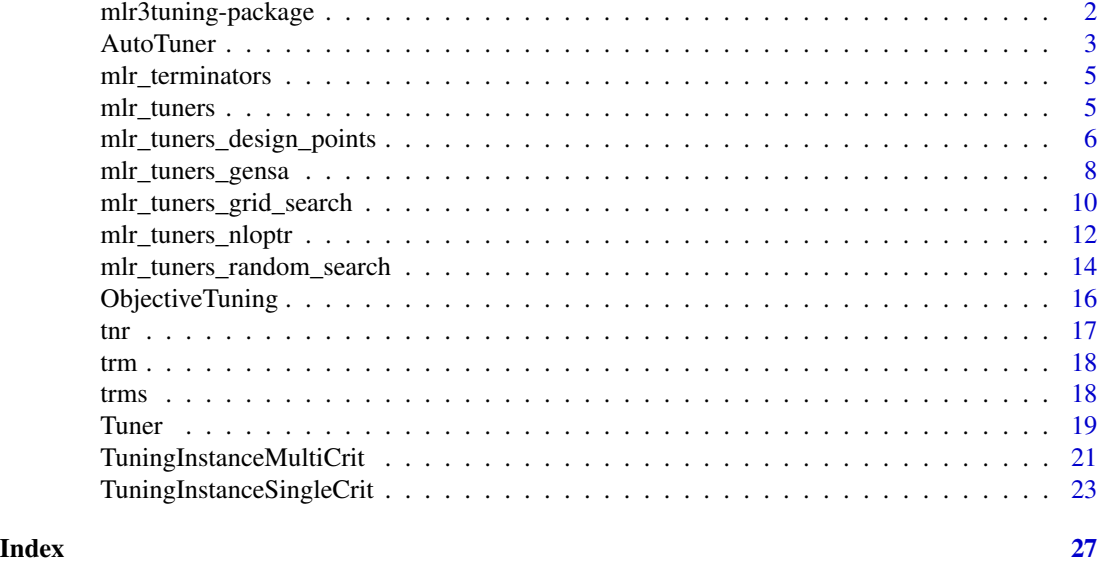

mlr3tuning-package *mlr3tuning: Tuning for 'mlr3'*

#### Description

Implements methods for hyperparameter tuning with 'mlr3', e.g. Grid Search, Random Search, or Simulated Annealing. Various termination criteria can be set and combined. The class 'AutoTuner' provides a convenient way to perform nested resampling in combination with 'mlr3'.

## Author(s)

Maintainer: Michel Lang <michellang@gmail.com> [\(ORCID\)](https://orcid.org/0000-0001-9754-0393)

Authors:

- Jakob Richter <jakob1richter@gmail.com> [\(ORCID\)](https://orcid.org/0000-0003-4481-5554)
- Bernd Bischl <br/>bernd\_bischl@gmx.net> [\(ORCID\)](https://orcid.org/0000-0001-6002-6980)
- Daniel Schalk <daniel.schalk@stat.uni-muenchen.de> [\(ORCID\)](https://orcid.org/0000-0003-0950-1947)
- Marc Becker <marcbecker@posteo.de> [\(ORCID\)](https://orcid.org/0000-0002-8115-0400)

## See Also

Useful links:

- <https://mlr3tuning.mlr-org.com>
- <https://github.com/mlr-org/mlr3tuning>
- Report bugs at <https://github.com/mlr-org/mlr3tuning/issues>

<span id="page-2-1"></span><span id="page-2-0"></span>

#### Description

The AutoTuner is a [mlr3::Learner](#page-0-0) which wraps another mlr3::Learner and performs the following steps during \$train():

- 1. The hyperparameters of the wrapped (inner) learner are trained on the training data via resampling. The tuning can be specified by providing a [Tuner,](#page-18-1) a [bbotk::Terminator,](#page-0-0) a search space as [paradox::ParamSet,](#page-0-0) a [mlr3::Resampling](#page-0-0) and a [mlr3::Measure.](#page-0-0)
- 2. The best found hyperparameter configuration is set as hyperparameters for the wrapped (inner) learner.
- 3. A final model is fit on the complete training data using the now parametrized wrapped learner.

During \$predict() the AutoTuner just calls the predict method of the wrapped (inner) learner.

Note that this approach allows to perform nested resampling by passing an [AutoTuner](#page-2-1) object to [mlr3::resample\(\)](#page-0-0) or [mlr3::benchmark\(\)](#page-0-0). To access the inner resampling results, set store\_tuning\_instance = TRUE and execute [mlr3::resample\(\)](#page-0-0) or [mlr3::benchmark\(\)](#page-0-0) with store\_models = TRUE (see examples).

#### Super class

[mlr3::Learner](#page-0-0) -> AutoTuner

#### Public fields

instance\_args (list())

All arguments from construction to create the [TuningInstanceSingleCrit.](#page-22-1)

tuner [\(Tuner\)](#page-18-1).

```
store_tuning_instance (logical(1))
```
If TRUE (default), stores the internally created [TuningInstanceSingleCrit](#page-22-1) with all intermediate results in slot \$tuning\_instance.

## Active bindings

```
archive bbotk::Archive
     Archive of the TuningInstanceSingleCrit.
```
learner [\(mlr3::Learner\)](#page-0-0) Trained learner

tuning\_instance [\(TuningInstanceSingleCrit\)](#page-22-1) Internally created tuning instance with all intermediate results.

tuning\_result (named list()) Short-cut to result from [TuningInstanceSingleCrit.](#page-22-1)

param\_set [paradox::ParamSet.](#page-0-0)

## <span id="page-3-2"></span>**Methods**

## Public methods:

- [AutoTuner\\$new\(\)](#page-3-0)
- [AutoTuner\\$clone\(\)](#page-3-1)

#### <span id="page-3-0"></span>Method new(): Creates a new instance of this [R6](#page-0-0) class.

*Usage:*

AutoTuner\$new(learner, resampling, measure, search\_space, terminator, tuner)

#### *Arguments:*

```
learner (mlr3::Learner)
```
Learner to tune, see [TuningInstanceSingleCrit.](#page-22-1)

## resampling [\(mlr3::Resampling\)](#page-0-0)

Resampling strategy during tuning, see [TuningInstanceSingleCrit.](#page-22-1) This [mlr3::Resampling](#page-0-0) is meant to be the inner resampling, operating on the training set of an arbitrary outer resampling. For this reason it is not feasible to pass an instantiated [mlr3::Resampling](#page-0-0) here.

```
measure (list of mlr3::Measure)
```
Performance measure to optimize.

```
(paradox::ParamSet)
```
Hyperparameter search space, see [TuningInstanceSingleCrit.](#page-22-1)

```
terminator (bbotk::Terminator)
```
When to stop tuning, see [TuningInstanceSingleCrit.](#page-22-1)

```
tuner (Tuner)
```
Tuning algorithm to run.

<span id="page-3-1"></span>Method clone(): The objects of this class are cloneable with this method.

*Usage:* AutoTuner\$clone(deep = FALSE)

*Arguments:*

deep Whether to make a deep clone.

```
library(mlr3)
library(paradox)
task = tsk("iris")
learner = lrn("classif.rpart")
resampling = rsmp("holdout")
measure = msr("classif.ce")
search_space = ParamSet$new(
  params = list(ParamDbl$new("cp", lower = 0.001, upper = 0.1)))terminator = trm("evals", n_evals = 5)
tuner = tnr("grid_search")
at = AutoTuner$new(
  learner, resampling, measure, search_space, terminator,
  tuner)
```
## <span id="page-4-0"></span>mlr\_terminators 5

```
at$store_tuning_instance = TRUE
at$train(task)
at$model
at$learner
# Nested resampling
at = AutoTuner$new(learner, resampling, measure, search_space, terminator,
  tuner)
at$store_tuning_instance = TRUE
resampling_outer = rsmp("cv", folds = 2)
rr = resample(task, at, resampling_outer, store_models = TRUE)
# Aggregate performance of outer results
rr$aggregate()
# Retrieve inner tuning results.
rr$data$learner[[1]]$tuning_result
```
mlr\_terminators *Re-export of* mlr\_terminators *See [bbotk::mlr\\_terminators.](#page-0-0)*

#### Description

Re-export of mlr\_terminators

See [bbotk::mlr\\_terminators.](#page-0-0)

<span id="page-4-1"></span>mlr\_tuners *Dictionary of Tuners*

## Description

A simple [mlr3misc::Dictionary](#page-0-0) storing objects of class [Tuner.](#page-18-1) Each tuner has an associated help page, see mlr\_tuners\_[id].

This dictionary can get populated with additional tuners by add-on packages.

For a more convenient way to retrieve and construct tuner, see [tnr\(\)](#page-16-1)/[tnrs\(\)](#page-16-2).

## Usage

mlr\_tuners

## Format

[R6::R6Class](#page-0-0) object inheriting from [mlr3misc::Dictionary.](#page-0-0)

## <span id="page-5-0"></span>Methods

See [mlr3misc::Dictionary.](#page-0-0)

## See Also

Sugar functions: [tnr\(\)](#page-16-1), [tnrs\(\)](#page-16-2)

#### Examples

mlr\_tuners\$get("grid\_search") tnr("random\_search")

mlr\_tuners\_design\_points *TunerDesignPoints*

## Description

Subclass for tuning w.r.t. fixed design points.

We simply search over a set of points fully specified by the user. The points in the design are evaluated in order as given.

#### **Dictionary**

This [Tuner](#page-18-1) can be instantiated via the [dictionary](#page-0-0) [mlr\\_tuners](#page-4-1) or with the associated sugar function [tnr\(\)](#page-16-1):

```
mlr_tuners$get("design_points")
tnr("design_points")
```
#### Parallelization

In order to support general termination criteria and parallelization, we evaluate points in a batchfashion of size batch\_size. Larger batches mean we can parallelize more, smaller batches imply a more fine-grained checking of termination criteria. A batch contains of batch\_size times resampling\$iters jobs. E.g., if you set a batch size of 10 points and do a 5-fold cross validation, you can utilize up to 50 cores.

Parallelization is supported via package **[future](https://CRAN.R-project.org/package=future)** (see ml r 3: : benchmark()'s section on parallelization for more details).

#### Logging

All [Tuners](#page-18-1) use a logger (as implemented in [lgr](https://CRAN.R-project.org/package=lgr)) from package **[bbotk](https://CRAN.R-project.org/package=bbotk)**. Use lgr::get\_logger("bbotk") to access and control the logger.

## <span id="page-6-0"></span>Parameters

batch\_size integer(1)

Maximum number of configurations to try in a batch.

design [data.table::data.table](#page-0-0)

Design points to try in search, one per row.

## Super classes

[mlr3tuning::Tuner](#page-0-0) -> [mlr3tuning::TunerFromOptimizer](#page-0-0) -> TunerDesignPoints

## Methods

#### Public methods:

- [TunerDesignPoints\\$new\(\)](#page-3-0)
- [TunerDesignPoints\\$clone\(\)](#page-3-1)

Method new(): Creates a new instance of this [R6](#page-0-0) class.

*Usage:* TunerDesignPoints\$new()

Method clone(): The objects of this class are cloneable with this method.

*Usage:*

TunerDesignPoints\$clone(deep = FALSE)

*Arguments:*

deep Whether to make a deep clone.

```
library(mlr3)
library(paradox)
library(data.table)
search_space = ParamSet$new(list(
  ParamDbl$new("cp", lower = 0.001, upper = 0.1)
))
terminator = trm("evals", n_evals = 3)
instance = TuningInstanceSingleCrit$new(
  task = tsk("iris"),learner = lrn("classif.rpart"),
 resampling = rsmp("holdout"),
  measure = msr("classif.ce"),
  search_space = search_space,
  terminator = terminator
)
design = data.table(cp = c(0.1, 0.01))
tt = tnr("design_points", design = design)
# modifies the instance by reference
tt$optimize(instance)
# returns best configuration and best performance
```

```
instance$result
# allows access of data.table of full path of all evaluations
instance$archive
```
mlr\_tuners\_gensa *TunerGenSA*

#### Description

Subclass for generalized simulated annealing tuning calling [GenSA](https://CRAN.R-project.org/package=GenSA): : GenSA() from package GenSA.

#### Dictionary

This [Tuner](#page-18-1) can be instantiated via the [dictionary](#page-0-0) [mlr\\_tuners](#page-4-1) or with the associated sugar function [tnr\(\)](#page-16-1):

```
mlr_tuners$get("gensa")
tnr("gensa")
```
#### Logging

All [Tuners](#page-18-1) use a logger (as implemented in [lgr](https://CRAN.R-project.org/package=lgr)) from package [bbotk](https://CRAN.R-project.org/package=bbotk). Use lgr::get\_logger("bbotk") to access and control the logger.

## Parameters

```
smooth logical(1)
temperature numeric(1)
acceptance.param numeric(1)
verbose logical(1)
```
trace.mat logical(1)

For the meaning of the control parameters, see [GenSA::GenSA\(\)](#page-0-0). Note that we have removed all control parameters which refer to the termination of the algorithm and where our terminators allow to obtain the same behavior.

## Super classes

[mlr3tuning::Tuner](#page-0-0) -> [mlr3tuning::TunerFromOptimizer](#page-0-0) -> TunerGenSA

#### Methods

## Public methods:

- [TunerGenSA\\$new\(\)](#page-3-0)
- [TunerGenSA\\$clone\(\)](#page-3-1)

Method new(): Creates a new instance of this [R6](#page-0-0) class.

<span id="page-7-0"></span>

*Usage:*

TunerGenSA\$new()

Method clone(): The objects of this class are cloneable with this method.

*Usage:*

TunerGenSA\$clone(deep = FALSE)

*Arguments:*

deep Whether to make a deep clone.

#### Source

Tsallis C, Stariolo DA (1996). "Generalized simulated annealing." *Physica A: Statistical Mechanics and its Applications*, 233(1-2), 395–406. doi: [10.1016/s03784371\(96\)002713.](https://doi.org/10.1016/s0378-4371(96)00271-3)

Xiang Y, Gubian S, Suomela B, Hoeng J (2013). "Generalized Simulated Annealing for Global Optimization: The GenSA Package." *The R Journal*, 5(1), 13. doi: [10.32614/rj2013002.](https://doi.org/10.32614/rj-2013-002)

```
library(mlr3)
library(paradox)
search_space = ParamSet$new(list(
  ParamDbl$new("cp", lower = 0.001, upper = 0.1)
))
terminator = trm("evals", n_evals = 3)
instance = TuningInstanceSingleCrit$new(
  task = tsk("iris"),
  learner = lrn("classif.rpart"),
  resampling = rsmp("holdout"),
  measure = msr("classif.ce"),
  search_space = search_space,
  terminator = terminator
)
tt = tnr("gensa")
# modifies the instance by reference
tt$optimize(instance)
# returns best configuration and best performance
instance$result
# allows access of data.table of full path of all evaluations
instance$archive
```
<span id="page-9-0"></span>mlr\_tuners\_grid\_search

*TunerGridSearch*

#### Description

Subclass for grid search tuning.

The grid is constructed as a Cartesian product over discretized values per parameter, see paradox::generate\_design\_grid( The points of the grid are evaluated in a random order.

#### **Dictionary**

This [Tuner](#page-18-1) can be instantiated via the [dictionary](#page-0-0) [mlr\\_tuners](#page-4-1) or with the associated sugar function [tnr\(\)](#page-16-1):

mlr\_tuners\$get("grid\_search") tnr("grid\_search")

## Parallelization

In order to support general termination criteria and parallelization, we evaluate points in a batchfashion of size batch\_size. Larger batches mean we can parallelize more, smaller batches imply a more fine-grained checking of termination criteria. A batch contains of batch\_size times resampling\$iters jobs. E.g., if you set a batch size of 10 points and do a 5-fold cross validation, you can utilize up to 50 cores.

Parallelization is supported via package **[future](https://CRAN.R-project.org/package=future)** (see ml r3::benchmark()'s section on parallelization for more details).

#### Logging

All [Tuners](#page-18-1) use a logger (as implemented in  $lgr$ ) from package **[bbotk](https://CRAN.R-project.org/package=bbotk)**. Use  $lgr$ : : get\_logger("bbotk") to access and control the logger.

#### **Parameters**

```
resolution integer(1)
    Resolution of the grid, see paradox::generate_design_grid().
```

```
param_resolutions named integer()
```
Resolution per parameter, named by parameter ID, see [paradox::generate\\_design\\_grid\(\)](#page-0-0).

```
batch_size integer(1)
```
Maximum number of points to try in a batch.

## Super classes

[mlr3tuning::Tuner](#page-0-0) -> [mlr3tuning::TunerFromOptimizer](#page-0-0) -> TunerGridSearch

## <span id="page-10-0"></span>Methods

## Public methods:

- [TunerGridSearch\\$new\(\)](#page-3-0)
- [TunerGridSearch\\$clone\(\)](#page-3-1)

Method new(): Creates a new instance of this [R6](#page-0-0) class.

*Usage:* TunerGridSearch\$new()

Method clone(): The objects of this class are cloneable with this method.

*Usage:*

TunerGridSearch\$clone(deep = FALSE)

*Arguments:*

instance\$archive

deep Whether to make a deep clone.

```
library(mlr3)
library(paradox)
search_space = ParamSet$new(list(
  ParamDbl$new("cp", lower = 0.001, upper = 0.1)
))
terminator = trm("evals", n_evals = 3)instance = TuningInstanceSingleCrit$new(
  task = tsk("iris"),learner = lrn("classif.rpart"),
 resampling = rsmp("holdout"),
 measure = msr("classif.ce"),
  search_space = search_space,
  terminator = terminator
\lambdatt = tnr("grid_search")
# modifies the instance by reference
tt$optimize(instance)
# returns best configuration and best performance
instance$result
# allows access of data.table of full path of all evaluations
```
<span id="page-11-0"></span>mlr\_tuners\_nloptr *TuneNLoptr*

#### Description

TunerNLoptr class that implements non-linear optimization. Calls [nloptr::nloptr](#page-0-0) from package [nloptr](https://CRAN.R-project.org/package=nloptr).

## Details

The termination conditions stopval, maxtime and maxeval of [nloptr::nloptr\(\)](#page-0-0) are deactivated and replaced by the [bbotk::Terminator](#page-0-0) subclasses. The x and function value tolerance termination conditions  $(xtol_{rel} = 10^{\wedge}-4, xtol_{abs} = rep(0.0, length(x0)), ftol_{rel} = 0.0$  and ftol\_abs = 0.0) are still available and implemented with their package defaults. To deactivate these conditions, set them to -1.

## **Dictionary**

This [Tuner](#page-18-1) can be instantiated via the [dictionary](#page-0-0) [mlr\\_tuners](#page-4-1) or with the associated sugar function [tnr\(\)](#page-16-1):

```
mlr_tuners$get("nloptr")
tnr("nloptr")
```
## Logging

All [Tuners](#page-18-1) use a logger (as implemented in [lgr](https://CRAN.R-project.org/package=lgr)) from package **[bbotk](https://CRAN.R-project.org/package=bbotk)**. Use lgr::get\_logger("bbotk") to access and control the logger.

## **Parameters**

```
algorithm character(1)
x0 numeric()
eval_g_ineq function()
xtol_rel numeric(1)
xtol_abs numeric(1)
ftol_rel numeric(1)
```
ftol\_abs numeric(1)

For the meaning of the control parameters, see [nloptr::nloptr\(\)](#page-0-0) and [nloptr::nloptr.print.options\(\)](#page-0-0).

The termination conditions stopval, maxtime and maxeval of [nloptr::nloptr\(\)](#page-0-0) are deactivated and replaced by the [Terminator](#page-0-0) subclasses. The x and function value tolerance termination conditions  $(xtol_{rel} = 10^{\degree}-4, xtol_{abs} = rep(0.0, length(x0)), ftol_{rel} = 0.0 and ftol_{abs} =$ 0.0) are still available and implemented with their package defaults. To deactivate these conditions, set them to  $-1$ .

#### <span id="page-12-0"></span>Super classes

[mlr3tuning::Tuner](#page-0-0) -> [mlr3tuning::TunerFromOptimizer](#page-0-0) -> TunerNLoptr

#### Methods

#### Public methods:

- [TunerNLoptr\\$new\(\)](#page-3-0)
- [TunerNLoptr\\$clone\(\)](#page-3-1)

**Method** new(): Creates a new instance of this  $R6$  class.

*Usage:*

TunerNLoptr\$new()

Method clone(): The objects of this class are cloneable with this method.

*Usage:*

TunerNLoptr\$clone(deep = FALSE)

*Arguments:*

deep Whether to make a deep clone.

## Source

Johnson SG (2020). "The NLopt nonlinear-optimization package." [http://github.com/stevengj](http://github.com/stevengj/nlopt)/ [nlopt](http://github.com/stevengj/nlopt).

```
## Not run:
library(mlr3)
library(paradox)
library(data.table)
search_space = ParamSet$new(list(
  ParamDbl$new("cp", lower = 0.001, upper = 0.1)
))
# We use the internal termination criterion xtol_rel
terminator = trm("none")
instance = TuningInstanceSingleCrit$new(
  task = tsk("iris"),learner = lrn("classif.rpart"),
 resampling = rsmp("holdout"),
  measure = msr("classif.ce"),
  search_space = search_space,
  terminator = terminator
)
tt = thr("nloptr", x0 = 0.1, algorithm = "NLOPT_LN_BOBYQA")# modifies the instance by reference
tt$optimize(instance)
# returns best configuration and best performance
instance$result
# allows access of data.table of full path of all evaluations
```
<span id="page-13-0"></span>instance\$archive

## End(Not run)

mlr\_tuners\_random\_search

*TunerRandomSearch*

## Description

Subclass for random search tuning.

The random points are sampled by [paradox::generate\\_design\\_random\(\)](#page-0-0).

#### Dictionary

This [Tuner](#page-18-1) can be instantiated via the [dictionary](#page-0-0) [mlr\\_tuners](#page-4-1) or with the associated sugar function [tnr\(\)](#page-16-1):

```
mlr_tuners$get("random_search")
tnr("random_search")
```
## Parallelization

In order to support general termination criteria and parallelization, we evaluate points in a batchfashion of size batch\_size. Larger batches mean we can parallelize more, smaller batches imply a more fine-grained checking of termination criteria. A batch contains of batch\_size times resampling\$iters jobs. E.g., if you set a batch size of 10 points and do a 5-fold cross validation, you can utilize up to 50 cores.

Parallelization is supported via package *[future](https://CRAN.R-project.org/package=future)* (see [mlr3::benchmark\(\)](#page-0-0)'s section on parallelization for more details).

## Logging

All [Tuners](#page-18-1) use a logger (as implemented in  $lgr$ ) from package **[bbotk](https://CRAN.R-project.org/package=bbotk)**. Use  $lgr$ : : get\_logger("bbotk") to access and control the logger.

## Parameters

algorithm character(1) x0 numeric() eval\_g\_ineq function() xtol\_rel numeric(1) xtol\_abs numeric(1) ftol\_rel numeric(1)

<span id="page-14-0"></span>ftol\_abs numeric(1)

For the meaning of the control parameters, see [nloptr::nloptr\(\)](#page-0-0) and [nloptr::nloptr.print.options\(\)](#page-0-0).

The termination conditions stopval, maxtime and maxeval of [nloptr::nloptr\(\)](#page-0-0) are deactivated and replaced by the [Terminator](#page-0-0) subclasses. The x and function value tolerance termination conditions  $(xtol_{rel} = 10^{\text{-}}-4, xtol_{abs} = rep(0.0, length(x0)), ftol_{rel} = 0.0 and ftol_{abs} =$ 0.0) are still available and implemented with their package defaults. To deactivate these conditions, set them to  $-1$ .

#### Super classes

[mlr3tuning::Tuner](#page-0-0) -> [mlr3tuning::TunerFromOptimizer](#page-0-0) -> TunerRandomSearch

#### **Methods**

## Public methods:

- [TunerRandomSearch\\$new\(\)](#page-3-0)
- [TunerRandomSearch\\$clone\(\)](#page-3-1)

Method new(): Creates a new instance of this [R6](#page-0-0) class.

*Usage:* TunerRandomSearch\$new()

Method clone(): The objects of this class are cloneable with this method.

*Usage:*

TunerRandomSearch\$clone(deep = FALSE)

*Arguments:*

deep Whether to make a deep clone.

#### Source

Bergstra J, Bengio Y (2012). "Random Search for Hyper-Parameter Optimization." *Journal of Machine Learning Research*, 13(10), 281–305. [http://jmlr.org/papers/v13/bergstra12a.](http://jmlr.org/papers/v13/bergstra12a.html) [html](http://jmlr.org/papers/v13/bergstra12a.html).

```
library(mlr3)
library(paradox)
search_space = ParamSet$new(list(
  ParamDbl$new("cp", lower = 0.001, upper = 0.1)
))
terminator = trm("evals", n_evals = 3)instance = TuningInstanceSingleCrit$new(
  task = tsk("iris"),
  learner = lrn("classif.rpart"),
  resampling = rsmp("holdout"),
  measure = msr("classif.ce"),
  search_space = search_space,
```
## <span id="page-15-0"></span>16 ObjectiveTuning

```
terminator = terminator
)
tt = tnr("random_search")
# modifies the instance by reference
tt$optimize(instance)
# returns best configuration and best performance
instance$result
# allows access of data.table of full path of all evaluations
instance$archive
```
ObjectiveTuning *ObjectiveTuning*

## Description

Stores the objective function that estimates the performance of hyperparameter configurations. This class is usually constructed internally by the [TuningInstanceSingleCrit](#page-22-1) / [TuningInstanceMultiCrit.](#page-20-1)

## Super class

[bbotk::Objective](#page-0-0) -> ObjectiveTuning

## Public fields

task [\(mlr3::Task\)](#page-0-0). learner [\(mlr3::Learner\)](#page-0-0). resampling [\(mlr3::Resampling\)](#page-0-0). measures (list of [mlr3::Measure\)](#page-0-0). store\_models (logical(1)). store\_resample\_results (logical(1)).

## Methods

#### Public methods:

- [ObjectiveTuning\\$new\(\)](#page-3-0)
- [ObjectiveTuning\\$clone\(\)](#page-3-1)

Method new(): Creates a new instance of this [R6](#page-0-0) class.

*Usage:*

```
ObjectiveTuning$new(
  task,
  learner,
  resampling,
  measures,
  store_models = FALSE,
  check_values = TRUE,
  store_resample_results = TRUE
)
Arguments:
task (mlr3::Task)
   Task to operate on.
```

```
learner (mlr3::Learner).
```

```
resampling (mlr3::Resampling)
```
Uninstantiated resamplings are instantiated during construction so that all configurations are evaluated on the same data splits.

```
measures (list of mlr3::Measure)
```
Measures to optimize. If NULL, [mlr3](https://CRAN.R-project.org/package=mlr3)'s default measure is used.

store\_models (logical(1)). check\_values (logical(1)) Should parameters before the evaluation and the results be checked for validity? store\_resample\_results (logical(1))

```
Store resample results in archive?
```
Method clone(): The objects of this class are cloneable with this method.

```
Usage:
ObjectiveTuning$clone(deep = FALSE)
Arguments:
deep Whether to make a deep clone.
```
<span id="page-16-1"></span>tnr *Syntactic Sugar for Tuner Construction*

## <span id="page-16-2"></span>Description

This function complements [mlr\\_tuners](#page-4-1) with functions in the spirit of [mlr3::mlr\\_sugar.](#page-0-0)

#### Usage

```
tnr(.key, ...)tnrs(.keys, ...)
```
<span id="page-16-0"></span>

<span id="page-17-0"></span>18 trms and the contract of the contract of the contract of the contract of the contract of the contract of the contract of the contract of the contract of the contract of the contract of the contract of the contract of th

## Arguments

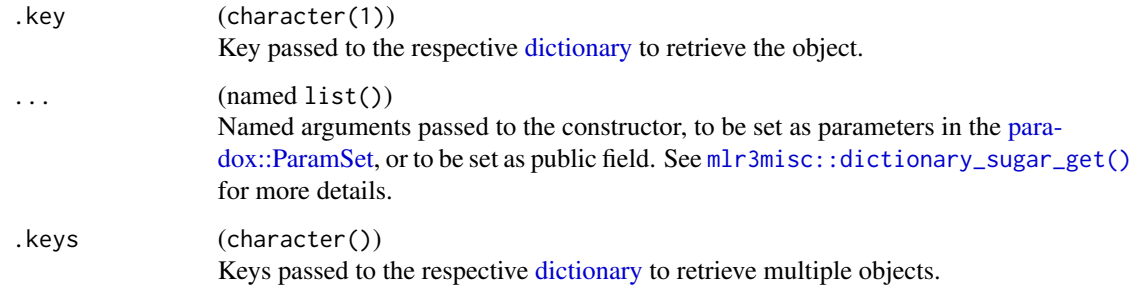

## Value

- [Tuner](#page-18-1) for tnr()
- list of [Tuner](#page-18-1) for tnrs()

## Examples

tnr("random\_search")

trm *Re-export of* trm *See [bbotk::trm.](#page-0-0)*

## Description

Re-export of trm

See [bbotk::trm.](#page-0-0)

trms *Re-export of* trms *See [bbotk::trms.](#page-0-0)*

## Description

Re-export of trms

See [bbotk::trms.](#page-0-0)

<span id="page-18-1"></span><span id="page-18-0"></span>Tuner *Tuner*

## **Description**

Abstract Tuner class that implements the base functionality each tuner must provide. A tuner is an object that describes the tuning strategy, i.e. how to optimize the black-box function and its feasible set defined by the [TuningInstanceSingleCrit](#page-22-1) / [TuningInstanceMultiCrit](#page-20-1) object.

A tuner must write its result into the [TuningInstanceSingleCrit](#page-22-1) / [TuningInstanceMultiCrit](#page-20-1) using the assign\_result method of the [bbotk::OptimInstance](#page-0-0) at the end of its tuning in order to store the best selected hyperparameter configuration and its estimated performance vector.

## Private Methods

- .optimize(instance) -> NULL Abstract base method. Implement to specify tuning of your subclass. See technical details sections.
- .assign\_result(instance) -> NULL Abstract base method. Implement to specify how the final configuration is selected. See technical details sections.

## Technical Details and Subclasses

A subclass is implemented in the following way:

- Inherit from Tuner.
- Specify the private abstract method \$.tune() and use it to call into your optimizer.
- You need to call instance\$eval\_batch() to evaluate design points.
- The batch evaluation is requested at the [TuningInstanceSingleCrit](#page-22-1) / [TuningInstanceMultiCrit](#page-20-1) object instance, so each batch is possibly executed in parallel via [mlr3::benchmark\(\)](#page-0-0), and all evaluations are stored inside of instance\$archive.
- Before the batch evaluation, the [bbotk::Terminator](#page-0-0) is checked, and if it is positive, an exception of class "terminated\_error" is generated. In the later case the current batch of evaluations is still stored in instance, but the numeric scores are not sent back to the handling optimizer as it has lost execution control.
- After such an exception was caught we select the best configuration from instance \$archive and return it.
- Note that therefore more points than specified by the [bbotk::Terminator](#page-0-0) may be evaluated, as the Terminator is only checked before a batch evaluation, and not in-between evaluation in a batch. How many more depends on the setting of the batch size.
- Overwrite the private super-method .assign\_result() if you want to decide yourself how to estimate the final configuration in the instance and its estimated performance. The default behavior is: We pick the best resample-experiment, regarding the given measure, then assign its configuration and aggregated performance to the instance.

20 and 20 and 20 and 20 and 20 and 20 and 20 and 20 and 20 and 20 and 20 and 20 and 20 and 20 and 20 and 20 and 20 and 20 and 20 and 20 and 20 and 20 and 20 and 20 and 20 and 20 and 20 and 20 and 20 and 20 and 20 and 20 an

## Public fields

```
param_set (paradox::ParamSet).
param_classes (character()).
properties (character()).
packages (character()).
```
## **Methods**

Public methods:

- [Tuner\\$new\(\)](#page-3-0)
- [Tuner\\$format\(\)](#page-19-0)
- [Tuner\\$print\(\)](#page-19-1)
- [Tuner\\$optimize\(\)](#page-19-2)
- [Tuner\\$clone\(\)](#page-3-1)

Method new(): Creates a new instance of this [R6](#page-0-0) class.

*Usage:*

```
Tuner$new(param_set, param_classes, properties, packages = character())
```
*Arguments:*

```
param_set (paradox::ParamSet)
    Set of control parameters for tuner.
```
param\_classes (character())

Supported parameter classes for learner hyperparameters that the tuner can optimize, subclasses of [paradox::Param.](#page-0-0)

```
properties (character())
```
Set of properties of the tuner. Must be a subset of [mlr\\_reflections\\$tuner\\_properties](#page-0-0).

```
packages (character())
```
Set of required packages. Note that these packages will be loaded via [requireNamespace\(\)](#page-0-0), and are not attached.

<span id="page-19-0"></span>Method format(): Helper for print outputs.

```
Usage:
Tuner$format()
```
<span id="page-19-1"></span>Method print(): Print method.

```
Usage:
Tuner$print()
```
*Returns:* (character()).

<span id="page-19-2"></span>Method optimize(): Performs the tuning on a [TuningInstanceSingleCrit](#page-22-1) or [TuningInstance-](#page-20-1)[MultiCrit](#page-20-1) until termination. The single evaluations and the final results will be written into the [bbotk::Archive](#page-0-0) that resides in the [TuningInstanceSingleCrit](#page-22-1)[/TuningInstanceMultiCrit.](#page-20-1) The final result is returned.

*Usage:*

<span id="page-19-3"></span>

<span id="page-20-0"></span>Tuner\$optimize(inst)

*Arguments:*

inst [\(TuningInstanceSingleCrit](#page-22-1) | [TuningInstanceMultiCrit\)](#page-20-1).

*Returns:* [data.table::data.table.](#page-0-0)

Method clone(): The objects of this class are cloneable with this method.

*Usage:* Tuner\$clone(deep = FALSE) *Arguments:* deep Whether to make a deep clone.

## Examples

```
library(mlr3)
library(paradox)
search_space = ParamSet$new(list(
  ParamDbl$new("cp", lower = 0.001, upper = 0.1)
))
terminator = trm("evals", n_evals = 3)
instance = TuningInstanceSingleCrit$new(
  task = tsk("iris"),
  learner = lrn("classif.rpart"),
  resampling = rsmp("holdout"),
  measure = msr("classif.ce"),
  search_space = search_space,
  terminator = terminator
)
# swap this line to use a different Tuner
tt = tnr("random_search")
# modifies the instance by reference
tt$optimize(instance)
# returns best configuration and best performance
instance$result
# allows access of data.table / benchmark result of full path of all
# evaluations
instance$archive
```
<span id="page-20-1"></span>TuningInstanceMultiCrit *Multi Criteria Tuning Instance*

## Description

Specifies a general multi-criteria tuning scenario, including objective function and archive for Tuners to act upon. This class stores an ObjectiveTuning object that encodes the black box objective function which a [Tuner](#page-18-1) has to optimize. It allows the basic operations of querying the objective

at design points (\$eval\_batch()), storing the evaluations in the internal Archive and accessing the final result (\$result).

Evaluations of hyperparameter configurations are performed in batches by calling  $mlr3$ : : benchmark() internally. Before a batch is evaluated, the [bbotk::Terminator](#page-0-0) is queried for the remaining budget. If the available budget is exhausted, an exception is raised, and no further evaluations can be performed from this point on.

The tuner is also supposed to store its final result, consisting of a selected hyperparameter configuration and associated estimated performance values, by calling the method instance\$assign\_result.

#### Super classes

```
bbotk::OptimInstance -> bbotk::OptimInstanceMultiCrit -> TuningInstanceMultiCrit
```
## Active bindings

result\_learner\_param\_vals (list()) List of param values for the optimal learner call.

## Methods

#### Public methods:

- [TuningInstanceMultiCrit\\$new\(\)](#page-3-0)
- [TuningInstanceMultiCrit\\$assign\\_result\(\)](#page-22-2)
- [TuningInstanceMultiCrit\\$clone\(\)](#page-3-1)

Method new(): Creates a new instance of this [R6](#page-0-0) class.

This defines the resampled performance of a learner on a task, a feasibility region for the parameters the tuner is supposed to optimize, and a termination criterion.

```
Usage:
TuningInstanceMultiCrit$new(
  task,
  learner,
  resampling,
 measures,
  search_space,
  terminator,
  store_models = FALSE,
  check_values = FALSE,
  store_resample_results = TRUE
)
```
*Arguments:*

```
task (mlr3::Task)
   Task to operate on.
```
learner [\(mlr3::Learner\)](#page-0-0).

resampling [\(mlr3::Resampling\)](#page-0-0)

Uninstantiated resamplings are instantiated during construction so that all configurations are evaluated on the same data splits.

<span id="page-21-0"></span>

```
measures (list of mlr3::Measure)
```
Measures to optimize. If NULL, [mlr3](https://CRAN.R-project.org/package=mlr3)'s default measure is used.

search\_space [\(paradox::ParamSet\)](#page-0-0).

terminator [\(Terminator\)](#page-0-0).

store\_models (logical(1)).

check\_values (logical(1))

Should parameters before the evaluation and the results be checked for validity?

store\_resample\_results (logical(1))

Store resample results in archive?

<span id="page-22-2"></span>Method assign\_result(): The [Tuner](#page-18-1) object writes the best found points and estimated performance values here. For internal use.

```
Usage:
```
TuningInstanceMultiCrit\$assign\_result(xdt, ydt, learner\_param\_vals = NULL) *Arguments:*

xdt (data.table::data.table())

x values as data.table. Each row is one point. Contains the value in the *search space* of the [TuningInstanceMultiCrit](#page-20-1) object. Can contain additional columns for extra information.

```
ydt (data.table::data.table())
```
Optimal outcomes, e.g. the Pareto front.

```
learner_param_vals (list())
```
Fixed parameter values of the learner that are neither part of the

Method clone(): The objects of this class are cloneable with this method.

*Usage:* TuningInstanceMultiCrit\$clone(deep = FALSE) *Arguments:* deep Whether to make a deep clone.

<span id="page-22-1"></span>TuningInstanceSingleCrit

*Single Criterion Tuning Instance*

## Description

Specifies a general single-criteria tuning scenario, including objective function and archive for Tuners to act upon. This class stores an ObjectiveTuning object that encodes the black box objective function which a [Tuner](#page-18-1) has to optimize. It allows the basic operations of querying the objective at design points (\$eval\_batch()), storing the evaluations in the internal Archive and accessing the final result (\$result).

Evaluations of hyperparameter configurations are performed in batches by calling  $m1r3$ : : benchmark() internally. Before a batch is evaluated, the [bbotk::Terminator](#page-0-0) is queried for the remaining budget. If the available budget is exhausted, an exception is raised, and no further evaluations can be performed from this point on.

The tuner is also supposed to store its final result, consisting of a selected hyperparameter configuration and associated estimated performance values, by calling the method instance\$assign\_result.

#### <span id="page-23-0"></span>Super classes

[bbotk::OptimInstance](#page-0-0) -> [bbotk::OptimInstanceSingleCrit](#page-0-0) -> TuningInstanceSingleCrit

#### Active bindings

result\_learner\_param\_vals (list()) Param values for the optimal learner call.

#### **Methods**

Public methods:

- [TuningInstanceSingleCrit\\$new\(\)](#page-3-0)
- [TuningInstanceSingleCrit\\$assign\\_result\(\)](#page-22-2)
- [TuningInstanceSingleCrit\\$clone\(\)](#page-3-1)

Method new(): Creates a new instance of this [R6](#page-0-0) class.

This defines the resampled performance of a learner on a task, a feasibility region for the parameters the tuner is supposed to optimize, and a termination criterion.

```
Usage:
TuningInstanceSingleCrit$new(
  task,
  learner,
  resampling,
  measure,
  search_space,
  terminator,
  store_models = FALSE,
  check_values = FALSE,
  store_resample_results = TRUE
)
Arguments:
task (mlr3::Task)
   Task to operate on.
learner (mlr3::Learner).
resampling (mlr3::Resampling)
   Uninstantiated resamplings are instantiated during construction so that all configurations
   are evaluated on the same data splits.
measure (mlr3::Measure)
   Measure to optimize.
(paradox::ParamSet).
terminator (Terminator).
store_models (logical(1)).
check_values (logical(1))
   Should parameters before the evaluation and the results be checked for validity?
store_resample_results (logical(1))
   Store resample results in archive?
```
<span id="page-24-0"></span>Method assign\_result(): The [Tuner](#page-18-1) object writes the best found point and estimated performance value here. For internal use.

*Usage:*

```
TuningInstanceSingleCrit$assign_result(xdt, y, learner_param_vals = NULL)
```
*Arguments:*

xdt (data.table::data.table())

x values as data.table. Each row is one point. Contains the value in the *search space* of the [TuningInstanceMultiCrit](#page-20-1) object. Can contain additional columns for extra information.

```
y (numeric(1))
   Optimal outcome.
```
learner\_param\_vals (list()) Fixed parameter values of the learner that are neither part of the

Method clone(): The objects of this class are cloneable with this method.

*Usage:*

TuningInstanceSingleCrit\$clone(deep = FALSE)

*Arguments:*

deep Whether to make a deep clone.

```
library(data.table)
library(paradox)
library(mlr3)
# Objects required to define the performance evaluator:
task = tsk("iris")
learner = lrn("classif.rpart")
resampling = rsmp("holdout")
measure = msr("classif.ce")
param_set = ParamSet$new(list(
  ParamDbl$new("cp", lower = 0.001, upper = 0.1),
  ParamInt$new("minsplit", lower = 1, upper = 10))
)
terminator = trm("evals", n_evals = 5)
inst = TuningInstanceSingleCrit$new(
  task = task,learner = learner,
 resampling = resampling,
  measure = measure,
  search_space = param_set,
  terminator = terminator
)
# first 4 points as cross product
design = CJ(cp = c(0.05, 0.01), minsplit = c(5, 3))
inst$eval_batch(design)
inst$archive
```

```
# try more points, catch the raised terminated message
tryCatch(
  inst$eval_batch(data.table(cp = 0.01, minsplit = 7)),
  terminated_error = function(e) message(as.character(e))
\lambda# try another point although the budget is now exhausted
# -> no extra evaluations
tryCatch(
  inst$eval_batch(data.table(cp = 0.01, minsplit = 9)),
  terminated_error = function(e) message(as.character(e))
)
inst$archive
### Error handling
# get a learner which breaks with 50% probability
# set encapsulation + fallback
learner = lrn("classif.debug", error_train = 0.5)
learner$encapsulate = c(train = "evaluate", predict = "evaluate")
learner$fallback = lrn("classif.featureless")
param_set = ParamSet$new(list(
  ParamDbl$new("x", lower = 0, upper = 1)
))
inst = TuningInstanceSingleCrit$new(
  task = tsk("wine"),
 learner = learner,
  resampling = rsmp("cv", folds = 3),
  measure = msr("classif.ce"),
  search_space = param_set,
  terminator = trm("evals", n_evals = 5)
\lambdatryCatch(
  inst$eval_batch(data.table(x = 1:5 / 5)),
  terminated_error = function(e) message(as.character(e))
)
archive = inst$archive$data()
# column errors: multiple errors recorded
print(archive)
```
# <span id="page-26-0"></span>**Index**

```
∗ datasets
    mlr_tuners, 5
AutoTuner, 3, 3
bbotk::Archive, 3, 20
bbotk::mlr_terminators, 5
bbotk::Objective, 16
bbotk::OptimInstance, 19, 22, 24
bbotk::OptimInstanceMultiCrit, 22
bbotk::OptimInstanceSingleCrit, 24
bbotk::Terminator, 3, 4, 12, 19, 22, 23
bbotk::trm, 18
bbotk::trms, 18
data.table::data.table, 7, 21
dictionary, 6, 8, 10, 12, 14, 18
GenSA::GenSA(), 8
mlr3::benchmark(), 3, 6, 10, 14, 19, 22, 23
mlr3::Learner, 3, 4, 16, 17, 22, 24
mlr3::Measure, 3, 4, 16, 17, 23, 24
mlr3::mlr_sugar, 17
mlr3::resample(), 3
mlr3::Resampling, 3, 4, 16, 17, 22, 24
mlr3::Task, 16, 17, 22, 24
mlr3misc::Dictionary, 5, 6
mlr3misc::dictionary_sugar_get(), 18
mlr3tuning (mlr3tuning-package), 2
mlr3tuning-package, 2
mlr3tuning::Tuner, 7, 8, 10, 13, 15
mlr3tuning::TunerFromOptimizer, 7, 8, 10,
         13, 15
mlr_reflections$tuner_properties, 20
mlr_terminators, 5
mlr_tuners, 5, 6, 8, 10, 12, 14, 17
mlr_tuners_design_points, 6
mlr_tuners_gensa, 8
mlr_tuners_grid_search, 10
mlr_tuners_nloptr, 12
```
mlr\_tuners\_random\_search, [14](#page-13-0) nloptr::nloptr, *[12](#page-11-0)* nloptr::nloptr(), *[12](#page-11-0)*, *[15](#page-14-0)* nloptr::nloptr.print.options(), *[12](#page-11-0)*, *[15](#page-14-0)* ObjectiveTuning, [16](#page-15-0) paradox::generate\_design\_grid(), *[10](#page-9-0)* paradox::generate\_design\_random(), *[14](#page-13-0)* paradox::Param, *[20](#page-19-3)* paradox::ParamSet, *[3,](#page-2-0) [4](#page-3-2)*, *[18](#page-17-0)*, *[20](#page-19-3)*, *[23,](#page-22-0) [24](#page-23-0)* R6, *[4](#page-3-2)*, *[7,](#page-6-0) [8](#page-7-0)*, *[11](#page-10-0)*, *[13](#page-12-0)*, *[15,](#page-14-0) [16](#page-15-0)*, *[20](#page-19-3)*, *[22](#page-21-0)*, *[24](#page-23-0)* R6::R6Class, *[5](#page-4-0)* requireNamespace(), *[20](#page-19-3)* Terminator, *[12](#page-11-0)*, *[15](#page-14-0)*, *[23,](#page-22-0) [24](#page-23-0)* tnr, [17](#page-16-0) tnr(), *[5,](#page-4-0) [6](#page-5-0)*, *[8](#page-7-0)*, *[10](#page-9-0)*, *[12](#page-11-0)*, *[14](#page-13-0)* tnrs *(*tnr*)*, [17](#page-16-0) tnrs(), *[5,](#page-4-0) [6](#page-5-0)* trm, [18](#page-17-0) trms, [18](#page-17-0) Tuner, *[3–](#page-2-0)[6](#page-5-0)*, *[8](#page-7-0)*, *[10](#page-9-0)*, *[12](#page-11-0)*, *[14](#page-13-0)*, *[18](#page-17-0)*, [19,](#page-18-0) *[21](#page-20-0)*, *[23](#page-22-0)*, *[25](#page-24-0)* TunerDesignPoints *(*mlr\_tuners\_design\_points*)*, [6](#page-5-0) TunerGenSA *(*mlr\_tuners\_gensa*)*, [8](#page-7-0) TunerGridSearch *(*mlr\_tuners\_grid\_search*)*, [10](#page-9-0) TunerNLoptr *(*mlr\_tuners\_nloptr*)*, [12](#page-11-0) TunerRandomSearch *(*mlr\_tuners\_random\_search*)*, [14](#page-13-0) TuningInstanceMultiCrit, *[16](#page-15-0)*, *[19](#page-18-0)[–21](#page-20-0)*, [21,](#page-20-0) *[23](#page-22-0)*, *[25](#page-24-0)* TuningInstanceSingleCrit, *[3,](#page-2-0) [4](#page-3-2)*, *[16](#page-15-0)*, *[19](#page-18-0)[–21](#page-20-0)*, [23](#page-22-0)